# **TP 3**

### **Exercice 1**

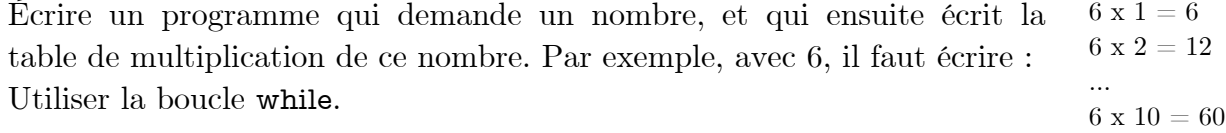

### **Exercice 2**

Écrire un programme qui demande à l'utilisateur une chaîne de caractères et qui affiche cette chaîne à l'envers. Vous pouvez accéder au caractère qui se trouve à la position i de la chaîne ch avec la fonction ch.charAt(i). Attention, les positions sont comptées à partir de 0 ! Le premier caractère est donc ch.charAt(0).

Exemple (ce qui est en gras est tapé par l'utilisateur) :

Chaîne : MIASHS

L'inverse de MIASHS est SHSAIM.

#### **Exercice 3**

Prenez un entier positif. S'il est pair, divisez-le par 2 ; s'il est impair, multipliez-le par 3 et ajoutez lui 1. Recommencez... Immanquablement, on aboutit à la valeur 1. Par exemple, à partir de l'entier 7, on obtient la suite suivante : 7, 22, 11, 34, 17, 52, 26, 13, 40, 20, 10, 5, 16, 8, 4, 2, 1. Cette conjecture attend toujours une preuve ! Écrire un programme qui lit un entier et qui affiche les valeurs successives de la suite à partir de cet entier.

## **Exercice 4**

Selon la formule de Leibniz, le nombre Π peut être approximé par cette suite :

 $\Pi = 4(1 - 1/3 + 1/5 - 1/7 + 1/9 - \dots)$ 

Écrire un programme qui affiche les valeurs successives de cette approximation au fur et à mesure que l'on prend en compte les termes. Faites au moins 10.000 itérations. Exemple :

- 4
- 2.66666667
- 3.46666667
- 2.89523809
- 3,33968254
- ...